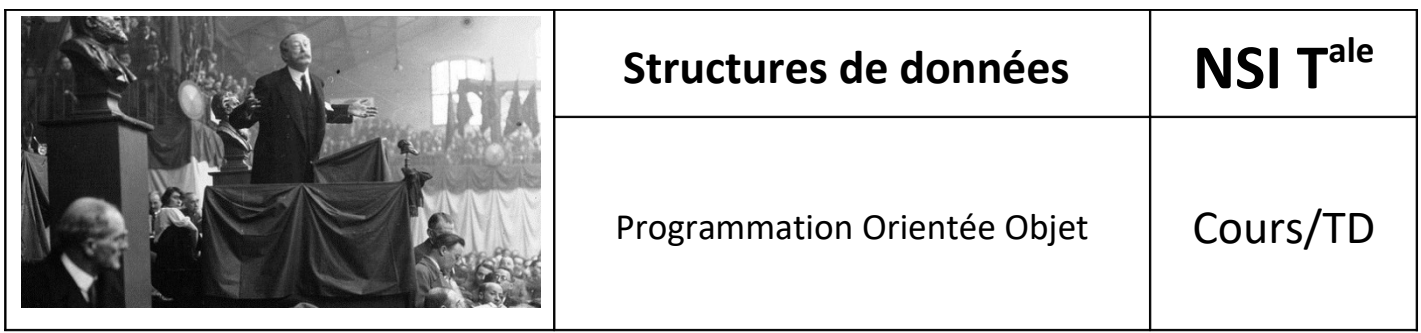

# *1. Classe et objet*

Un **objet** est une variable (presque) comme les autres

Le **type d'un objet** est un type complexe qu'on appelle **classe**

Une **classe** regroupe un ensemble d'**attributs** (données) et un ensemble de **méthodes** de traitement.

## **Exemple simple :** class Eleve:  $nom = None$  $\text{classes} = \text{None}$ def change\_classe(self, nouvelle\_classe):  $self.classe = nouvelle_classse$

#### **Exemple plus complexe :**

```
class Rectangle:
```

```
nom = "rectangle"nom - rectangte<br># créerRectangle: → Rectangle[E,E,E,E]<br>def __init__(self, longueur = None, largeur = None, origine_x = None, origine_y = None):
         \overline{self.} Tongueur = longueur # Entier<br>self. Largeur = largeur # Entier
         sett._cargean = cargean<br>self._origine_x = origine_x # Entier<br>self._origine_y = origine_y # Entier<br>self.couleur = "rouge"
    def change nom(self, nouveau nom):
         self. class .nom = nouveau nom
    def change_couleur(self, nouvelle_couleur):
         self.couleur = nouvelle couleurdef set_dimensions(self, longueur, largeur):
         self. longueur = longueur
         self. largeur = largeur
    def set_position(self, origine_x, origine_y):
         self.__origine_x = origine_xself.__origine_y = origine_y# estVide : Rectangle[E,E,E,E] → Booléen
    def est vide(self):
         return self. longueur is None or self. largeur is None
    def deplace(self, x, y):
         self. origine x \leftrightarrow xself. origine y == ydef get dimensions(self):
         return self. longueur, self. largeur
def get position(self):
         return self. origine x, self. origine y
    def surface(self):
         if self.estVide():
              return 0
         else:
              return self. longueur * self. largeur
```
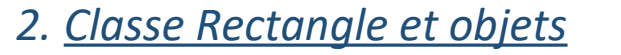

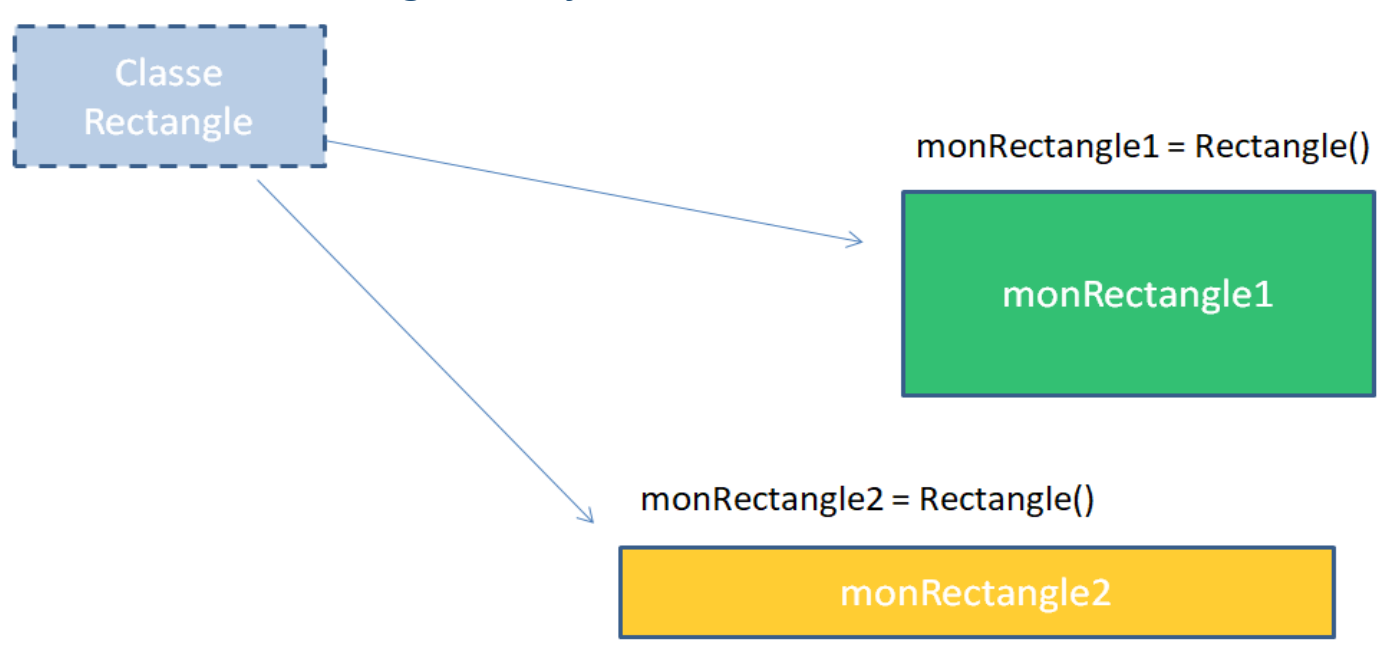

On parle aussi d'**instances**.

Si par la suite j'écris monRectangle1 = monRectangle2, ils représentent alors le même objet et sont donc modifiés ensemble.

### *3. Construire une Classe*

```
class Rectangle:
    # créerRectangle: → Rectangle[E,E,E,E]<br>def __init_(self, longueur = None, largeur = None, origine_x = None, origine_y = None):
        self. longueur = longueur # Entier
                                         # Entier
        self - Largeur = largeur
        self. origine x = origine_ x # Entier
        self. origine y = origine y
                                          # Entier
```
Cette méthode est appelée le **constructeur** de la classe

En Python, il ne peut y avoir qu'un constructeur mais on peut lui donner des **valeurs par défaut** comme dans l'exemple.

Dans d'autres langages (ex: Java) une classe peut avoir de nombreux constructeurs qui proposent des options différentes.

### *4. Portée des variables*

En fonction de la position de la variable, il s'agit d'une **variable de classe ou d'instance** :

```
In [6]: a = Rectangle()
class Rectangle:
                                                          In [7]: a.couleur
                                                          0ut[7]: 'rouge'
    nom = "rectangle"# créerRectangle: \rightarrow Rectangle[E,E,E,E]In [8]: a.nom
    def init (self, longueur = None, largeur = Nor0ut[8]: 'rectangle'
        self. longueur = longueur  # EntierIn [9]: b = Rectangle()
                                         # Entier
        self. largeur = largeur
        self. origine x = origine_ x # Entier
                                                          In [10]: b.change_couleur("bleu")
        self. origine y = origine y # Entier
        self.couleur = "rouge"In [11]: b.change_nom("carré")
                                                          In [12]: b.couleur
    def change nom(self, nouveau nom):
                                                          Out[12]: 'bleu'
        self. class .nom = nouveau nom
                                                          In [13]: b.nom
    def change_couleur(self, nouvelle_couleur):
                                                          Out[13]: 'carré'
        self.couleur = nouvelle couleurIn [14]: a.couleur
                                                          0ut[14]: 'rouge'
                                                          In [15]: a.nom
                                                          Out[15]: 'carré'
                                                          In [16]: Rectangle.nom
                                                          Out[16]: 'carré
                                                          In [17]: Rectangle.couleur
                                                          Traceback (most recent call last):
                                                            File "<ipython-input-17-4086649b1f65>", line 1,
                                                          in <module>
                                                             Rectangle.couleur
                                                          AttributeError: type object 'Rectangle' has no
                                                          attribute 'couleur'
```
La variable **nom** est **commune à la classe et toutes ses instances** et peut-être manipulée indifféremment par le nom de la classe ou de l'une de ses instances. Ce n'est pas le cas de la variable **couleur** qui **dépend de l'instance**.

# *5. Encapsulation : public / privé*

L'**encapsulation** consiste à protéger les données et méthodes d'une classe. C'est une **notion fondamentale de la POO**.

En règle générale, tous les **attributs** (données) d'une classe ne devraient être accessibles qu'à l'intérieur de cette classe : ils doivent être **privés**.

De même, certaines méthodes ne devraient pas être accessible en dehors de la classe.

En revanche, certaines **méthodes** doivent permettre des **échanges** avec l'extérieur : elles sont **publiques**.

Python, contrairement à d'autres langages (comme Java), ne bloque jamais l'accès aux attributs et méthodes d'une classe. La philosophie du langage est plus axée sur la confiance : si nous voulons accéder à un élément protégé ou privé c'est que nous avons une bonne raison de le faire.

D'ailleurs, une phrase du fondateur de Python, Guido van Rossum, est fréquemment citée à ce propos : "We are all consenting adults here". Elle signifie : "Nous sommes tous des adultes consentants". Sous entendu : si vous voulez vous tirer une balle dans le pied, allez-y, vous êtes adulte après tout.

Il existe cependant deux mécanismes pour indiquer qu'un attribut ou qu'une méthode est privée :

Par convention on utilise l'underscore « » pour indiquer que l'attribut (ou la méthode) doit être considéré comme privé.

Si on double **l'underscore «\_\_»** on protège un peu plus car le nom de l'attribut est alors précédé du nom de la classe à l'extérieur de la classe.

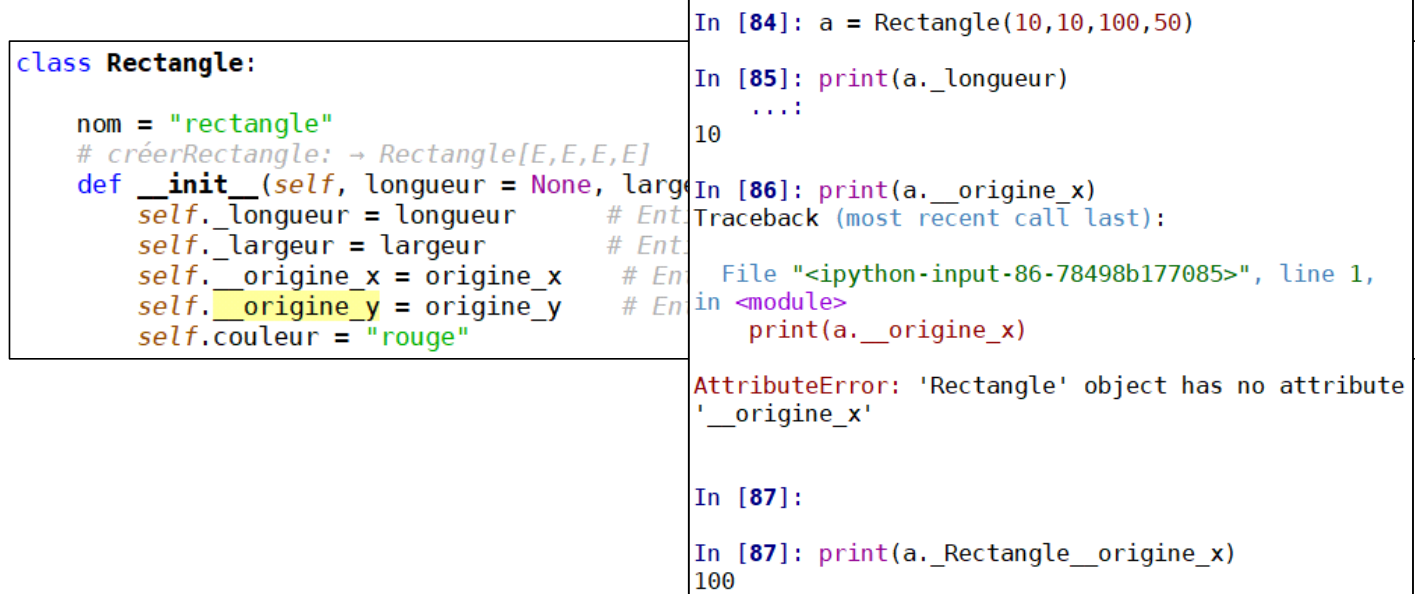